## *ADDISON OneClick Digitale Steuerakte: Die kollaborative Steuererklärung*

Mit der digitalen Steuerakte wird die Steuererklärung nun ganz einfach und schnell erledigt. Die App ermöglicht es Ihnen, Ihre steuerlich relevanten Belege einfach in die Steuerakte hochzuladen und dadurch Ihrer Beraterin bzw. Ihrem Berater zur Erstellung der Steuererklärung bereitzustellen. Ihre Daten und Dokumente werden dabei dauerhaft gespeichert und Sie haben jederzeit den Überblick, welchen Bearbeitungsstatus Ihre Steuererklärung hat. Was Sie dafür tun müssen und wie einfach es funktioniert, zeigen wir Ihnen nachfolgend in kurzen Schritten.

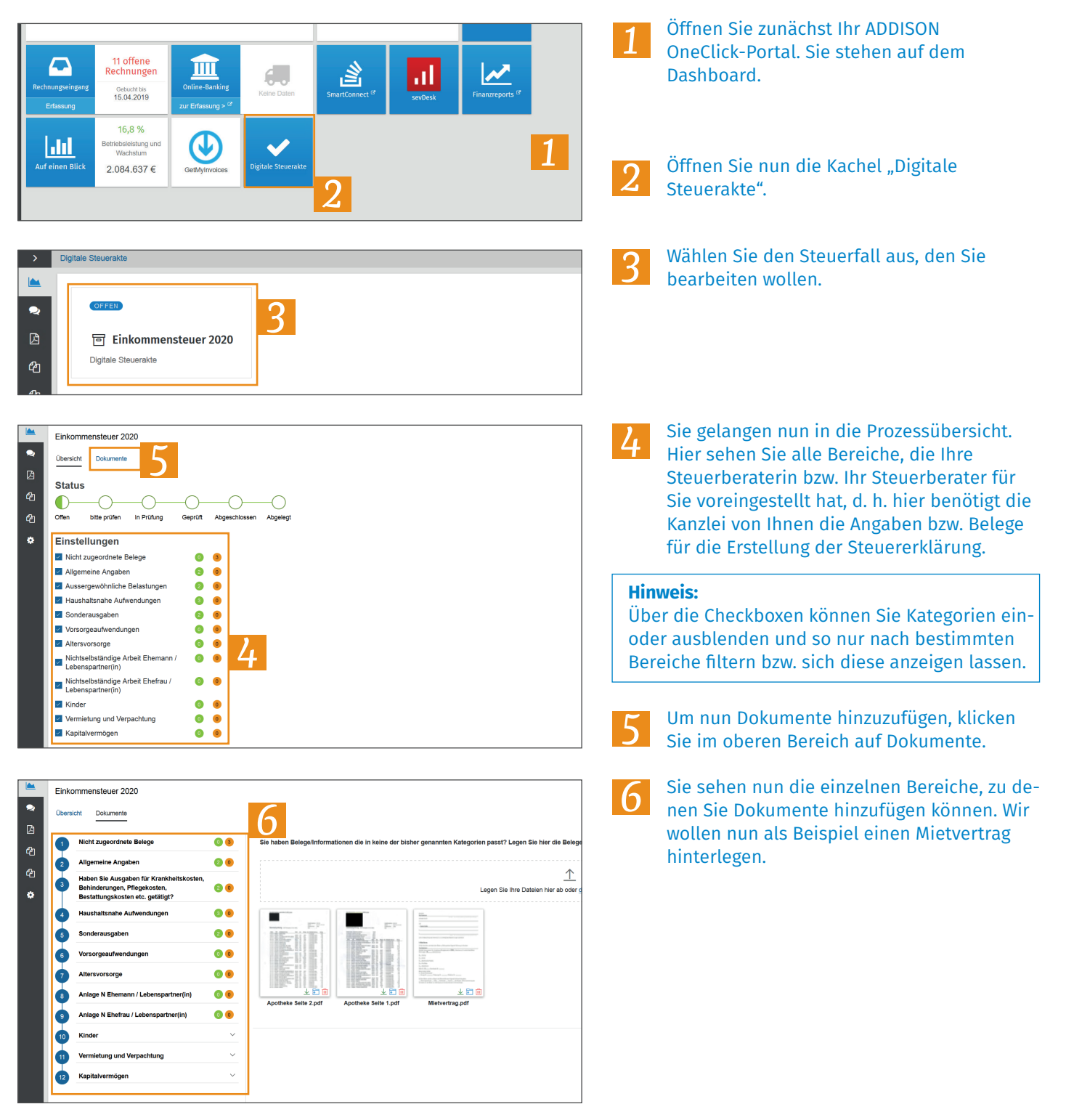

## *ADDISON OneClick Digitale Steuerakte: Die kollaborative Steuererklärung*

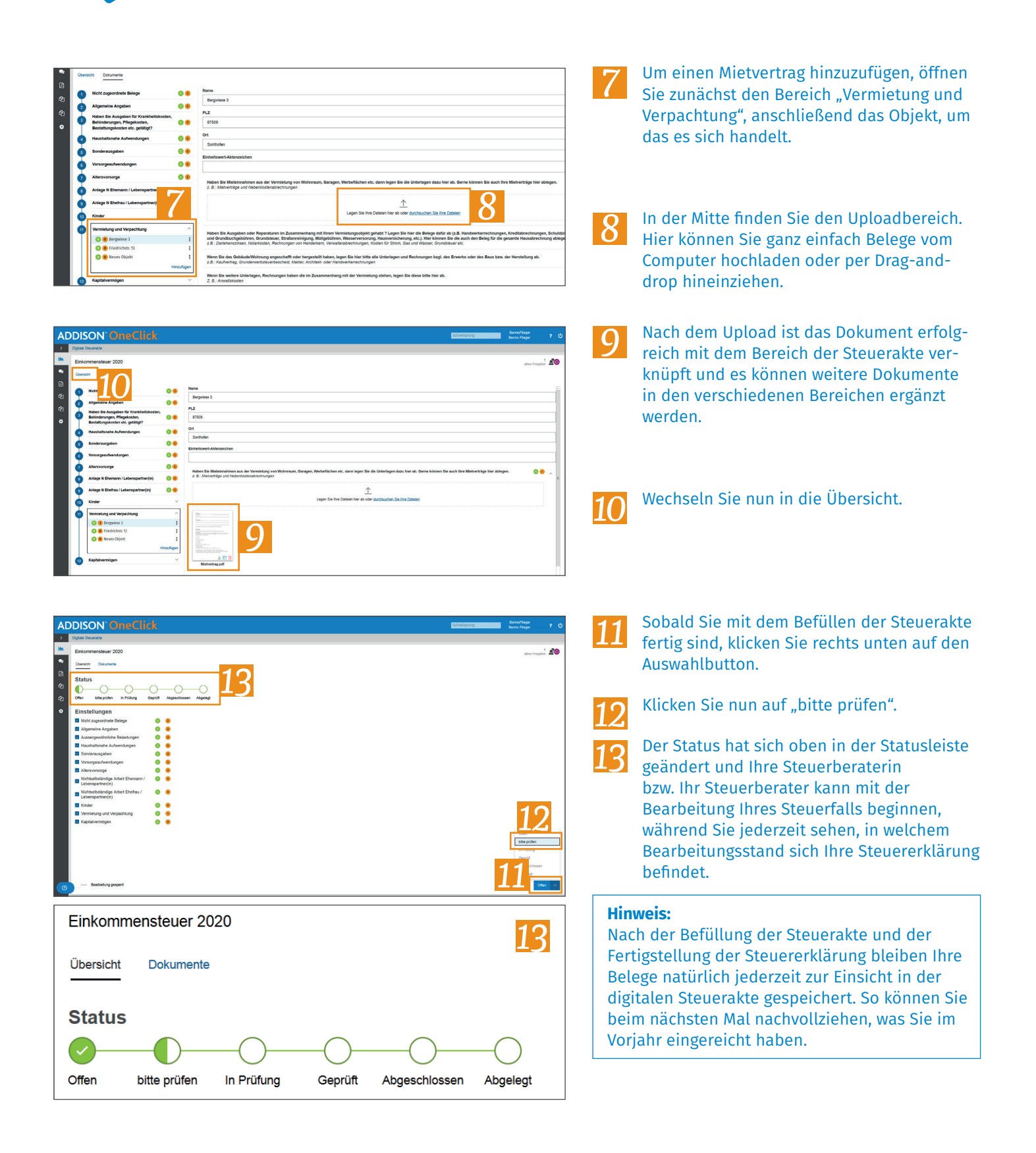